# МУНИЦИПАЛЬНОЕ БЮДЖЕТНОЕ ОБЩЕОБРАЗОВАТЕЛЬНОЕ УЧРЕЖДЕНИЕ СРЕДНЯЯ ОБЩЕОБРАЗОВАТЕЛЬНАЯ ШКОЛА №8 ИМЕНИ К.Х. КАРСАНОВА Г.ВЛАДИКАВКАЗ

СОГЛАСОВАНО Зам: директора по ВР  $\frac{\sqrt{1+\alpha\alpha}}{2}$  3.9. Галазова<br>от « $\sqrt{2}$ » 0.9 2022 г.

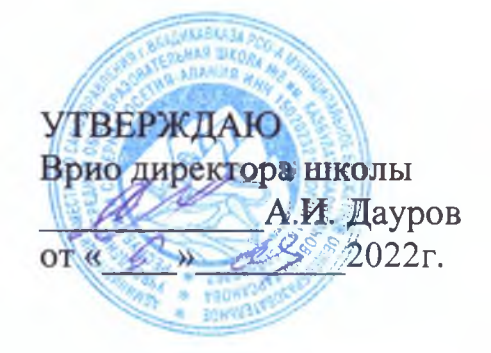

#### РАБОЧАЯ ПРОГРАММА

## КУРСА ВНЕУРОЧНОЙ ДЕЯТЕЛЬНОСТИ

для учащихся 5 - 7 классов

## «РАЗГОВОРЫ О ВАЖНОМ»

## НАПРАВЛЕНИЕ «ПАТРИОТИЧЕСКОЕ»

2022-2023 учебный год

Рабочая программа курса внеурочной деятельности «Разговоры о важном»

Пояснительная записка

Рабочая программа данного учебного курса внеурочной деятельности разработана в соответствии с требованиями:

Федерального закона от 29.12.2012 № 273 «Об образовании в Российской Федерации»;  $\bullet$ 

Приказа Минпросвещения от 31.05.2021 № 286 «Об утверждении федерального государственного образовательного стандарта начального общего образования»;

приказа Минпросвещения от 31.05.2021 № 287 «Об утверждении федерального государственного образовательного стандарта основного общего образования»;

приказа Минобрнауки от 17.05.2012 № 413 «Об утверждении федерального государственного образовательного стандарта среднего общего образования»;

Методических рекомендаций по использованию и включению в содержание процесса обучения и воспитания государственных символов Российской Федерации, направленных письмом Минпросвещения от 15.04.2022 № СК-295/06;

Методических рекомендаций по уточнению понятия и содержания внеурочной деятельности в рамках реализации основных общеобразовательных программ, в том числе в части проектной деятельности, направленных письмом Минобрнауки от 18.08.2017 № 09-1672;

Стратегии развития воспитания в Российской Федерации на период до 2025 года, утвержденной распоряжением Правительства от 29.05.2015 № 996-р;

- CII 2.4.3648-20;  $\bullet$
- СанПиН 1.2.3685-21;  $\bullet$
- основной образовательной программы HOO,OOO,COO

Цель курса: формирование взглядов школьников на основе национальных ценностей через изучение центральных тем - патриотизм, гражданственность, историческое просвещение, нравственность, экология.

Основные задачи:

воспитание активной гражданской позиции, духовно-нравственное и патриотическое воспитание на основе национальных ценностей;

совершенствование навыков общения со сверстниками и коммуникативных умений;

повышение общей культуры обучающихся, углубление их интереса к изучению и сохранению истории и культуры родного края, России;

развитие навыков совместной деятельности со сверстниками, становление качеств,

обеспечивающих успешность участия в коллективной деятельности;

- формирование культуры поведения в информационной среде.
	- Учебный курс предназначен для обучающихся 1-11-х классов;

рассчитан на 1 час в неделю/33 часа в год в каждом классе.

Форма организации: дискуссионный клуб.

#### Содержание курса внеурочной деятельности

Содержание курса «Разговоры о важном» направлено на формирование у обучающихся ценностных установок, в числе которых - созидание, патриотизм и стремление к межнациональному единству. Темы занятий приурочены к государственным праздникам, знаменательным датам, традиционным праздникам, годовщинам со дня рождения известных людей - ученых, писателей, государственных деятелей и деятелей культуры:

- 1. День знаний
- 2. Наша страна Россия
- 3. 165 лет со дня рождения К.Э. Циолковского
- 4. День музыки
- 5. День пожилого человека
- 6. День учителя
- 7. День отца
- 8. Международный день школьных библиотек
- 9. День народного единства
- 10. Мы разные, мы вместе
- 11. День матери
- 12. Символы России
- 13. Волонтеры
- 14. День Героев Отечества
- 15. День Конституции
- 16. Тема Нового года. Семейные праздники и мечты
- 17. Рождество
- 18. День снятия блокады Ленинграда
- 19. 160 лет со дня рождения К.С. Станиславского
- 20. День российской науки
- 21. Россия и мир
- 22. День защитника Отечества
- 23. Международный женский день
- 24. 110 лет со дня рождения советского писателя и поэта, автора слов гимнов РФ и СССР С.В. Михалкова
- 25. День воссоединения Крыма с Россией
- 26. Всемирный день театра
- 27. День космонавтики. Мы первые!
- 28. Память о геноциде советского народа нацистами и их пособниками
- 29. День Земли
- 30. День Труда
- 31. День Победы. Бессмертный полк
- 32. День детских общественных организаций
- 33. Россия страна возможностей

# Планируемые результаты освоения курса внеурочной деятельности

#### Личностные результаты:

- становление ценностного отношения к своей Родине России;  $\bullet$
- осознание своей этнокультурной и российской гражданской идентичности;  $\bullet$
- сопричастность к прошлому, настоящему и будущему своей страны и родного края;
- уважение к своему и другим народам;
- первоначальные представления о человеке как члене общества, о правах и ответственности, уважении и достоинстве человека, о нравственно-этических нормах поведения и правилах межличностных отношений;
- признание индивидуальности каждого человека;
- проявление сопереживания, уважения и доброжелательности;
- неприятие любых форм поведения, направленных на причинение физического и морального вреда  $\bullet$ другим людям;
- бережное отношение к природе;
- неприятие действий, приносящих вред природе.

#### Метапредметные результаты

## Овладение универсальными учебными познавательными действиями:

1) базовые логические действия:

- сравнивать объекты, устанавливать основания для сравнения, устанавливать аналогии;
- объединять части объекта (объекты) по определенному признаку;
- определять существенный признак для классификации, классифицировать предложенные объекты;
- находить закономерности и противоречия в рассматриваемых фактах, данных и наблюдениях на основе предложенного педагогическим работником алгоритма;
- выявлять недостаток информации для решения учебной (практической) задачи на основе предложенного алгоритма;
- устанавливать причинно-следственные связи в ситуациях, поддающихся непосредственному  $\bullet$ наблюдению или знакомых по опыту, делать выводы;
- 2) базовые исследовательские действия:
- определять разрыв между реальным и желательным состоянием объекта (ситуации) на основе  $\bullet$ предложенных педагогическим работником вопросов;
- с помощью педагогического работника формулировать цель, планировать изменения объекта, ситуации;
- сравнивать несколько вариантов решения задачи, выбирать наиболее подходящий (на основе предложенных критериев);
- проводить по предложенному плану опыт, несложное исследование по установлению особенностей объекта изучения и связей между объектами (часть - целое, причина - следствие);
- формулировать выводы и подкреплять их доказательствами на основе результатов проведенного наблюдения (опыта, измерения, классификации, сравнения, исследования);
- прогнозировать возможное развитие процессов, событий и их последствия в аналогичных или сходных ситуациях;

3) работа с информацией:

- выбирать источник получения информации;
- согласно заданному алгоритму находить в предложенном источнике информацию, представленную в явном виде;
- распознавать достоверную и недостоверную информацию самостоятельно или на основании предложенного педагогическим работником способа ее проверки;
- соблюдать с помощью взрослых (педагогических работников, родителей (законных представителей) несовершеннолетних обучающихся) правила информационной безопасности при поиске информации в интернете;
- анализировать и создавать текстовую, видео-, графическую, звуковую информацию в соответствии с учебной задачей;
- самостоятельно создавать схемы, таблицы для представления информации.

#### Овладение универсальными учебными коммуникативными действиями:

1) общение:

- воспринимать и формулировать суждения, выражать эмоции в соответствии с целями и условиями общения в знакомой среде;
- проявлять уважительное отношение к собеседнику, соблюдать правила ведения диалога и дискуссии;
- признавать возможность существования разных точек зрения;
- корректно и аргументированно высказывать свое мнение;  $\bullet$
- строить речевое высказывание в соответствии с поставленной задачей;
- создавать устные и письменные тексты (описание, рассуждение, повествование);  $\bullet$
- готовить небольшие публичные выступления;
- подбирать иллюстративный материал (рисунки, фото, плакаты) к тексту выступления;
- 2) совместная деятельность:
- формулировать краткосрочные и долгосрочные цели (индивидуальные с учетом участия в коллективных задачах) в стандартной (типовой) ситуации на основе предложенного формата планирования, распределения промежуточных шагов и сроков;
- принимать цель совместной деятельности, коллективно строить действия по ее достижению:  $\bullet$ распределять роли, договариваться, обсуждать процесс и результат совместной работы;
- проявлять готовность руководить, выполнять поручения, подчиняться;
- ответственно выполнять свою часть работы;
- оценивать свой вклад в общий результат;
- выполнять совместные проектные задания с опорой на предложенные образцы.

#### Овладение универсальными учебными регулятивными действиями:

1) самоорганизация:

- планировать действия по решению учебной задачи для получения результата;
- выстраивать последовательность выбранных действий;

2) самоконтроль:

- устанавливать причины успеха/неудач учебной деятельности;
- корректировать свои учебные действия для преодоления ошибок.

## Предметные результаты

Сформировано представление:

- о политическом устройстве Российского государства, его институтах, их роли в жизни общества, о  $\bullet$ его важнейших законах; о базовых национальных российских ценностях;
- символах государства Флаге, Гербе России, о флаге и гербе субъекта Российской Федерации, в котором находится образовательное учреждение;
- институтах гражданского общества, о возможностях участия граждан в общественном управлении; правах и обязанностях гражданина России;
- народах России, об их общей исторической судьбе, о единстве народов нашей страны;  $\bullet$ национальных героях и важнейших событиях истории России и ее народов;
- религиозной картине мира, роли традиционных религий в развитии Российского государства, в истории и культуре нашей страны;
- возможном негативном влиянии на морально-психологическое состояние человека компьютерных игр, кино, телевизионных передач, рекламы;
- нравственных основах учебы, ведущей роли образования, труда и значении творчества в жизни человека и общества:
- роли знаний, науки, современного производства в жизни человека и общества;
- единстве и взаимовлиянии различных видов здоровья человека: физического, нравственного (душевного), социально-психологического (здоровья семьи и школьного коллектива);
- влиянии нравственности человека на состояние его здоровья и здоровья окружающих его людей; душевной и физической красоте человека;
- важности физической культуры и спорта для здоровья человека, его образования, труда и  $\blacksquare$ творчества;
- активной роли человека в природе.

Сформировано ценностное отношение:

- к русскому языку как государственному, языку межнационального общения; своему  $\bullet$ национальному языку и культуре;
- семье и семейным традициям;  $\bullet$
- учебе, труду и творчеству;
- своему здоровью, здоровью родителей (законных представителей), членов своей семьи, педагогов,  $\bullet$ сверстников;
- природе и всем формам жизни.  $\bullet$

Сформирован интерес:

- к чтению, произведениям искусства, театру, музыке, выставкам и т. п.;
- общественным явлениям, понимать активную роль человека в обществе;  $\bullet$
- государственным праздникам и важнейшим событиям в жизни России, в жизни родного города;  $\bullet$
- природе, природным явлениям и формам жизни;  $\bullet$
- художественному творчеству.

Сформированы умения:

- устанавливать дружеские взаимоотношения в коллективе, основанные на взаимопомощи и взаимной поддержке;
- проявлять бережное, гуманное отношение ко всему живому;  $\bullet$
- соблюдать общепринятые нормы поведения в обществе;
- распознавать асоциальные поступки, уметь противостоять им; проявлять отрицательное  $\bullet$ отношение к аморальным поступкам, грубости, оскорбительным словам и действиям.

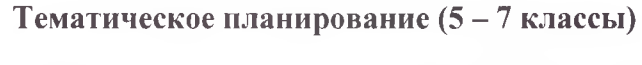

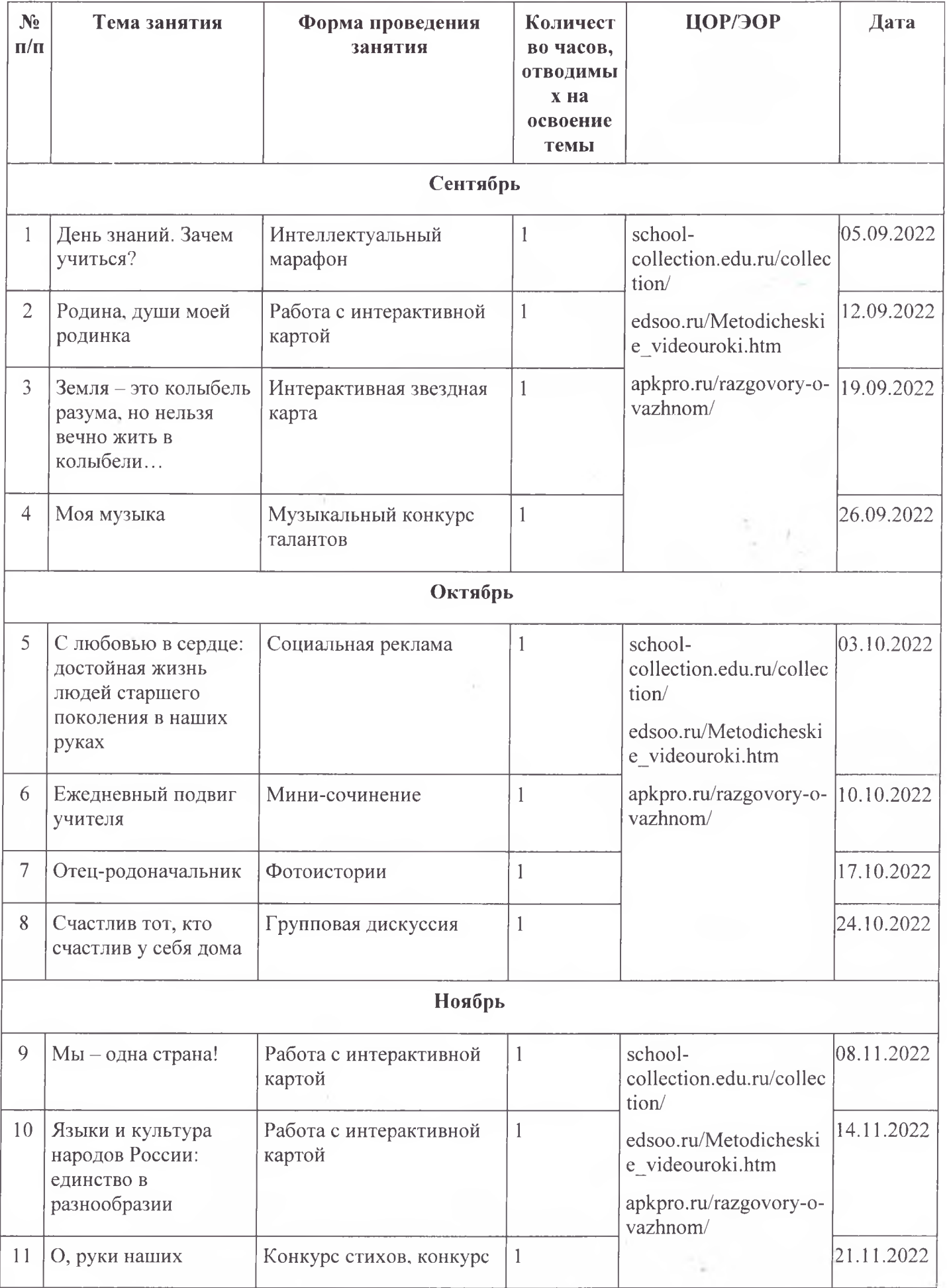

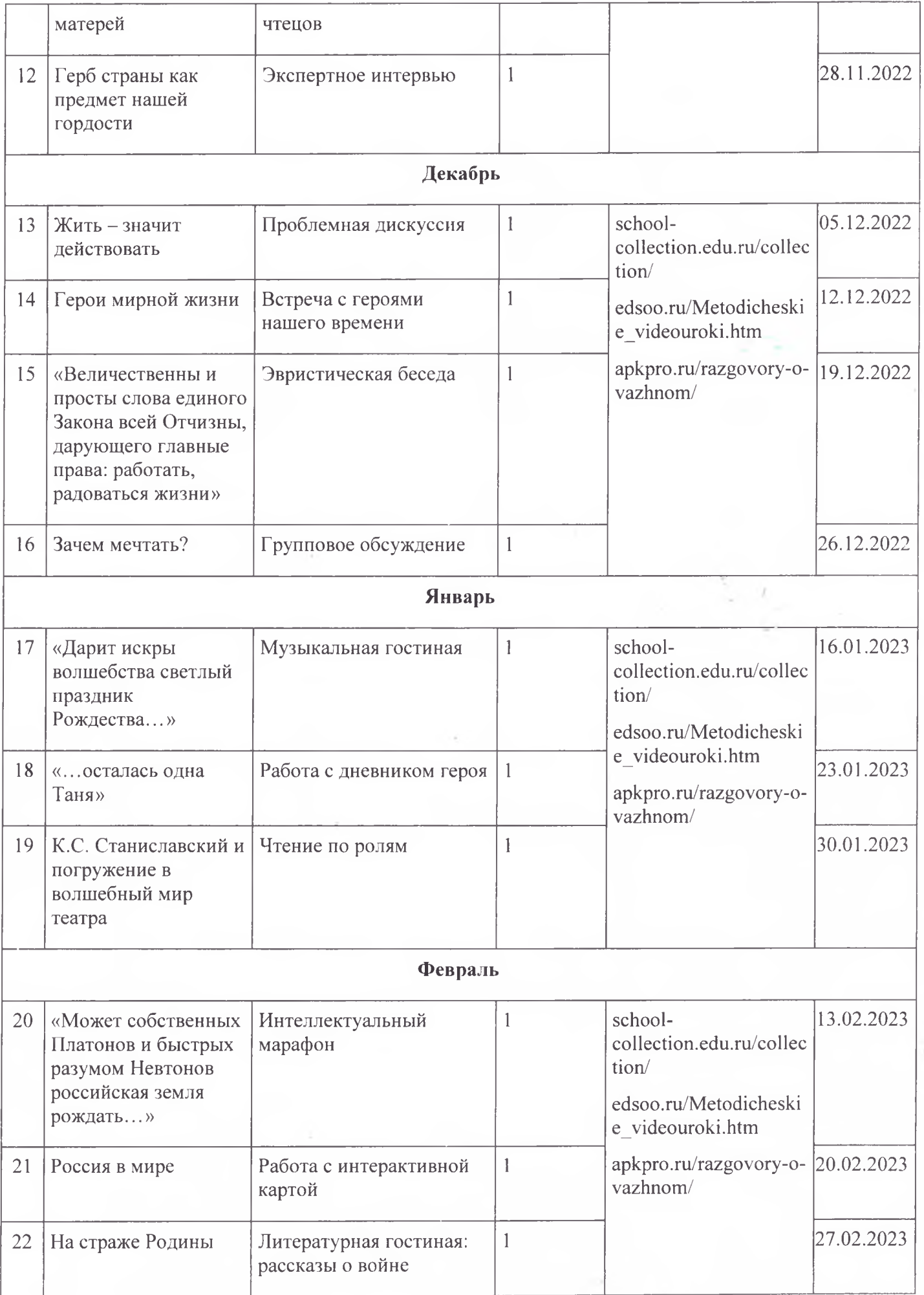

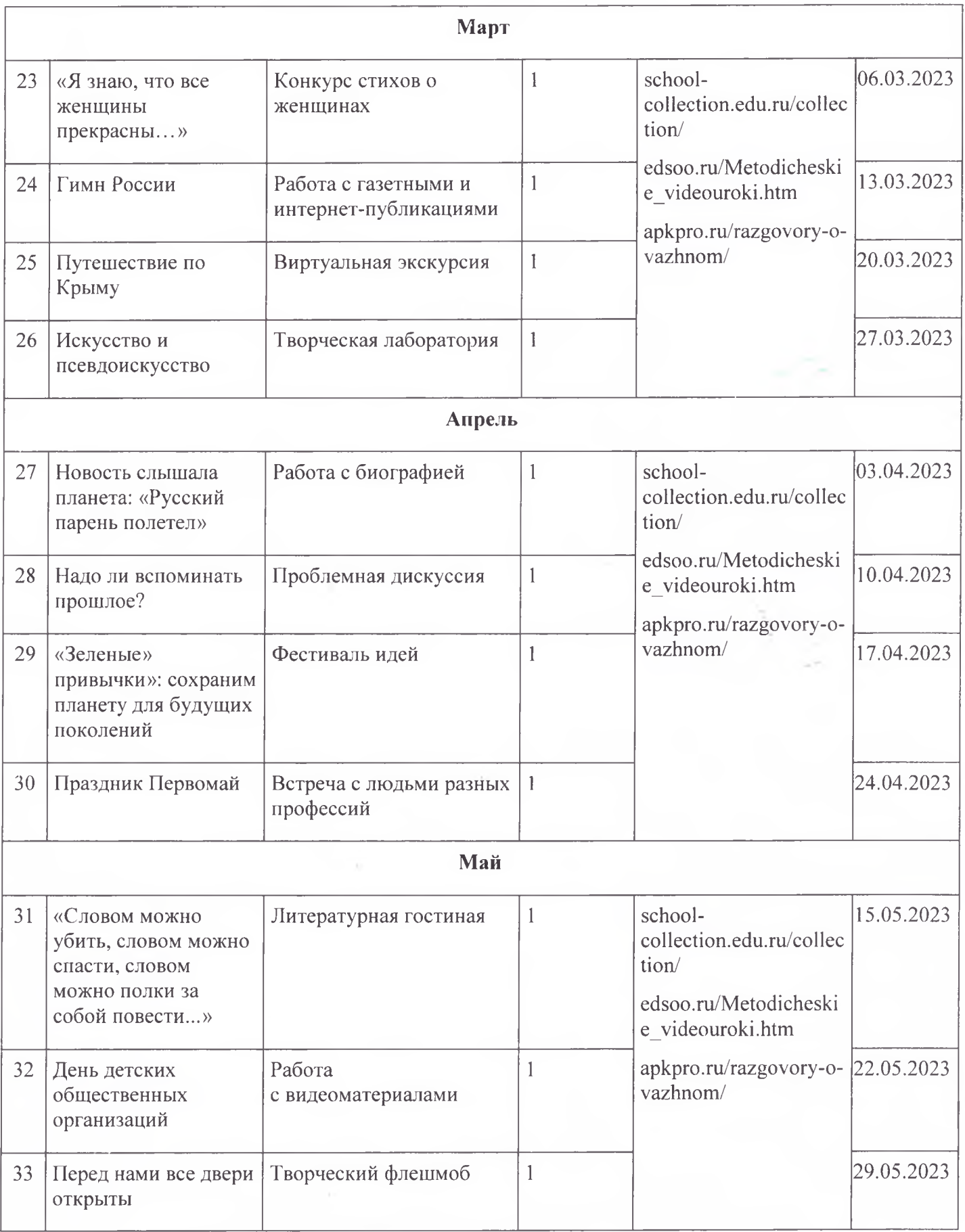

 $\frac{1}{2}$ 

×